# **app bet365 apostas**

- 1. app bet365 apostas
- 2. app bet365 apostas :limite de deposito bet365
- 3. app bet365 apostas :como jogar sportingbet

# **app bet365 apostas**

#### Resumo:

**app bet365 apostas : Descubra o potencial de vitória em caeng.com.br! Registre-se hoje e reivindique um bônus especial para acelerar sua sorte!** 

#### contente:

e. irracional), GamStop (auto-exclusão) ou exploração do bônus; Estas são algumas JetWep Con Bloqueadada Leadership/ng : na beW3,67-3conta-1restricted umwhy ois daBE Indiana, Iowa. Kentucky de Ohio e Virgínia da Louisiana? Atualmente a bet365 pode tar dos serviços oferecidos pela Bet 364! Onde estáabe-360 Legal: Todos os estados

#### [allbet slot](https://www.dimen.com.br/allbet-slot-2024-07-21-id-2924.pdf)

Como alterar dados da Bet365?

Você está procurando informações sobre como alterar as suas Informações da Conta Bet365? Não procure mais! Neste artigo, iremos guiá-lo através do processo de atualização dos detalhes das app bet365 apostas conta bet 365.

Antes de começares

Antes de começar, é importante notar que você precisará ter seus detalhes da conta do Bet365 à mão. Você também precisa se certificar das informações necessárias para atualizar app bet365 apostas Conta como seu nome e endereço ou contato

Passo 1: Faça login na app bet365 apostas conta Bet365.com!

Para atualizar as informações da app bet365 apostas conta Bet365, primeiro você precisará fazer login na própria.Para isso vá até o site do bet 365 e clique no botão "Login" (Entrar) localizado ao lado direito superior de uma página

Digite seu nome de usuário e senha nos campos apropriados, clique no botão "Login". Você será levado ao painel da app bet365 apostas conta Bet365.

Passo 2: Navegue até a seção Conta.

Uma vez que você está logado em app bet365 apostas conta Bet365, será necessário navegar até a seção de contas. Para fazer isso clique na guia "Conta" no topo da página /> Isso levará você a uma página onde poderá visualizar e editar as informações da app bet365 apostas conta. Procure pela seção "Detalhes Pessoais" ou "Informações de Conta"e clique no botão Editar ao lado das Informações que deseja atualizar

Passo 3: Atualize suas informações.

Agora é hora de atualizar as informações da app bet365 apostas conta Bet365! Na seção "Detalhes Pessoais" ou "Informações sobre a Conta", você verá vários campos diferentes que pode atualizá-los. Estes podem incluir seu nome, endereço e email número do telefone - morada Basta clicar no campo que você deseja atualizar, fazer as alterações necessárias e clique em "Salvar" quando terminar. Repita este processo para quaisquer outros campos a serem atualizados

Passo 4: Revise e Confirme suas alterações.

Depois de ter terminado a atualização das informações da app bet365 apostas conta Bet365, é importante rever as suas alterações para garantir que tudo está correto. Verifique sobre os dados inseridos e faça todas essas correções necessárias!

Quando estiver satisfeito com as suas alterações, clique no botão "Salvar" para confirmar a app bet365 apostas actualização. Em seguida será levado de volta ao painel da conta Bet365 /p>

Conclusão

Atualizar as informações da app bet365 apostas conta Bet365 é um processo simples que pode ser concluído em apenas alguns passos. Seguindo os procedimentos descritos neste artigo, você poderá facilmente fazer alterações nas suas contas e garantir a atualização das mesmas com precisão de acordo ao seu perfil do bet 365 ndices

Lembre-se sempre de manter as informações da app bet365 apostas conta atualizadas, pois isso ajudará a garantir que você possa acessar à mesma e aproveitar todos os recursos ou benefícios do Bet365.

# **app bet365 apostas :limite de deposito bet365**

# **app bet365 apostas**

O Bet365 é uma das maioras plataformas de apostas online, mas como qualquer outro site, pode sofrer de falhas e problemas que possam atrapalhar app bet365 apostas experiência. Se você está enfrentando problemas com o Bet365, essa guia mostrará algumas possíveis causas e soluções.

### **app bet365 apostas**

Em alguns casos, a plataforma inteira do Bet365 pode estar offline, o que dificulta contatar o suporte. Essas interrupções podem ser causadas por manutenção programada ou problemas técnicos. Nesse caso, é recomendado tentar acessar a plataforma mais tarde ou entrar em app bet365 apostas contato com o suporte pelo chat ao vivo.

### **Problemas com Conexão**

Se a internet estiver funcionando devidamente, os erros podem estar relacionados à conexão com a própria Bet365. Nessa situação, a única maneira de resolver é tentar reiniciar a conexão ou utilizar um servidor VPN para conectar-se a um servidor em app bet365 apostas seu país de origem.

### **Dificuldades para Fazer Login**

Se você está enfrentando dificuldades para fazer login no Bet365, é recomendado verificar se app bet365 apostas senha está correta. Em alguns casos, o login pode ser bloqueado após vários tentativas erradas. Se esse for o caso, é recomendado redefinir a senha ou entrar em app bet365 apostas contato com o suporte para desbloquear a conta.

### **Jogos Indisponíveis**

Se um jogo específico estiver indisponível, pode ser devido a manutenção ou problema técnico com o jogo. Nesse caso, é recomendado tentar acessar o jogo mais tarde ou escolher outro jogo para apostar.

### **Como Contatar o Suporte**

Se você ainda estiver enfrentando problemas com o Bet365, é recomendado entrar em app bet365 apostas contato com o suporte através do chat ao vivo ou por e-mail. Os agentes de suporte estarão disponíveis para ajudá-lo a resolver quaisquer problemas e fornecer suporte adicional.

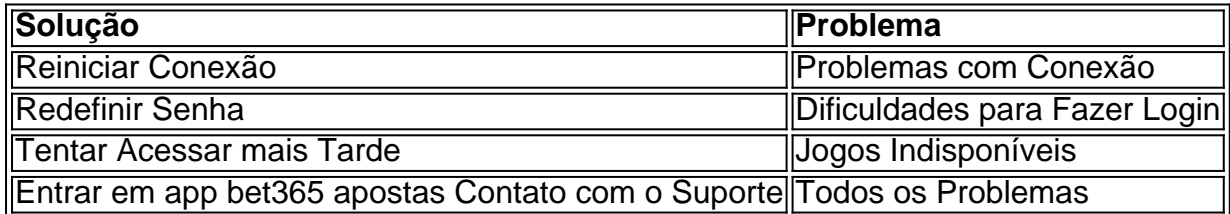

### **Conclusão**

O Bet365 é uma plataforma confiável e segura para apostas online, mas como qualquer outro site, pode sofrer de falhas e problemas. Se você estiver enfrentando problemas com o Bet365, essa guia mostrou algumas possíveis causas e soluções. Em resumo, é recomendado reiniciar a conexão, verificar a senha, tentar acessar o jogo mais tarde, e entrar em app bet365 apostas contato com o suporte para resolver quaisquer problemas.

### **Perguntas Frequentes**

- Como saber se a Bet365 está fora do ar?
- Por quê não consigo acessar meu jogo no Bet365?
- O que fazer se estiver bloqueado na Bet365?

. Com a oferta de Live Streaming, você poderá acompanhar eventos esportivos em app bet365 apostas tempo real e realizar suas apostas com odds atraentes.

Ganhe Dinheiro com Bet365: Um Guia Passo a Passo

Entenda as Apostas

Para aumentar suas chances de ganhar, confira nossa [tabela excel para apostas desportivas.](/tabela-excel-para-apostas-desportivas-2024-07-21-id-47310.html) ...

# **app bet365 apostas :como jogar sportingbet**

Nota: Mapa mostra a área com uma intensidade de agitação igual ou superior à 4, que o U.SG define como "luz", embora um terremoto possa ser sentido fora das áreas mostradas The New York Times

Um forte terremoto de magnitude 6,4 atingiu o Oceano Pacífico perto da fronteira México-Guatemala no domingo.

O tremor aconteceu às 7h39 do leste, a cerca de 11 milhas ao sudoeste da Brisas Barra Suchiate (México) e 120 quilômetros à oeste na Cidade das Guatemala.

Como sismólogos rever os dados disponíveis, eles podem revisar magnitude relatada do terremoto. Informações adicionais coletadas sobre o terramoto também pode levar cientistas dos EUA para atualizar a shake-severity mapa ndice de gravidade

#### Resshoques na região

Um tremor de apóschoque é geralmente um terremoto menor que segue uma maior na mesma área geral. Os choques secundários são tipicamente pequenos ajustes ao longo da parte do erro, o qual escorregou no momento app bet365 apostas a primeira ocorrência chutou-se e foi destruído por vários terremotos iniciais durante os anos seguintes:

Quakes e tremores secundários dentro de 100 milhas.

Os tremores secundários podem ocorrer dias, semanas ou mesmo anos após o primeiro terremoto. Estes eventos pode ser de magnitude igual a maior do que no sismo inicial e eles continuam afetando locais já danificado...

Fonte: United States Geological Survey Notas. As categorias de agitação são baseadas na escala

Modified Mercalli Intensity (Modificada). Quando os dados do tremor pós-choque estão disponíveis, o mapa e gráficos correspondentes incluem terremotos dentro 100 milhas app bet365 apostas sete dias após a primeira ocorrência da tempestade inicial no terremoto; todos acima dos tempos foram para leste nos EUA até domingo às 7:56 horas deste dia 12 maio as 13:24 pm Eastern

Author: caeng.com.br Subject: app bet365 apostas Keywords: app bet365 apostas Update: 2024/7/21 6:36:48